### Министерство связи и массовых коммуникаций Российской Федерации

## Федеральная служба по надзору в сфере связи, информационных технологий и массовых коммуникаций

# ЭЛЕКТРОННЫЙ ПАСПОРТ

# федеральной государственной информационной системы № ФС-77150423 от «19» августа 2015 г.

Выдан на федеральную государственную информационную систему:

Информационная система формирования и обработки актов государственного контроля драгоценных металлов, драгоценных камней и сырьевых товаров (содержащих драгоценные металлы) при их ввозе на территорию Таможенного союза и вывозе за его пределы

(полное наименование федеральной государственной информационной системы)

Сведения о федеральной государственной информационной системе внесены в реестр федеральных государственных информационных систем

#### № 0423 от «19» августа 2015 г.

(указывается дата внесения записи в реестр федеральных государственных информационных систем и номер реестровой записи при получении электронного паспорта федеральной государственной информационной системы)

Полное наименование оператора федеральной государственной информационной системы - заявителя:

### Министерство финансов Российской Федерации

(указывается в соответствии с учредительными документами юридического лица и (или) нормативными правовыми актами о создании юридического лица - федерального органа государственной власти)

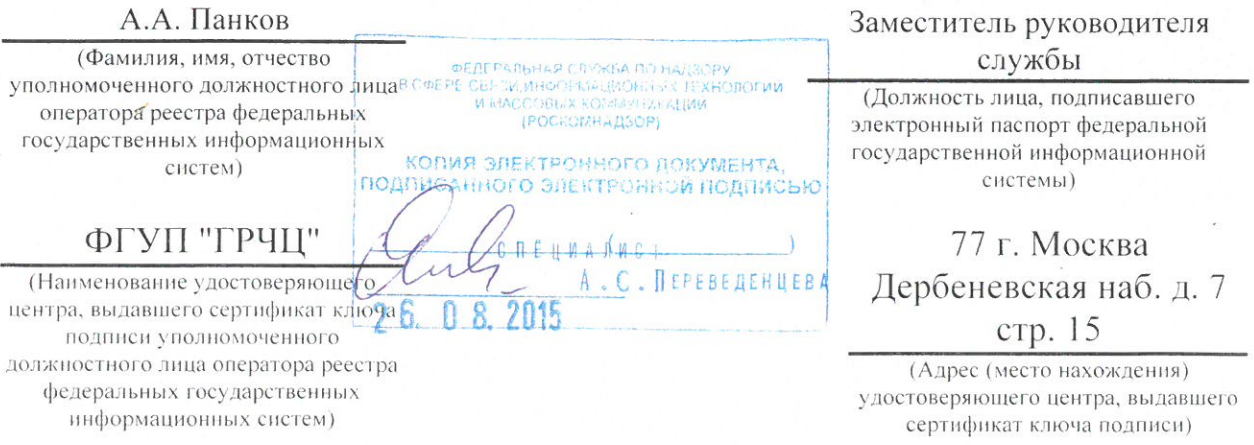

Электронный паспорт действителен при отсутствии нарушения требования о предоставлении информации об актуализации сведений о федеральной государственной информационной системе